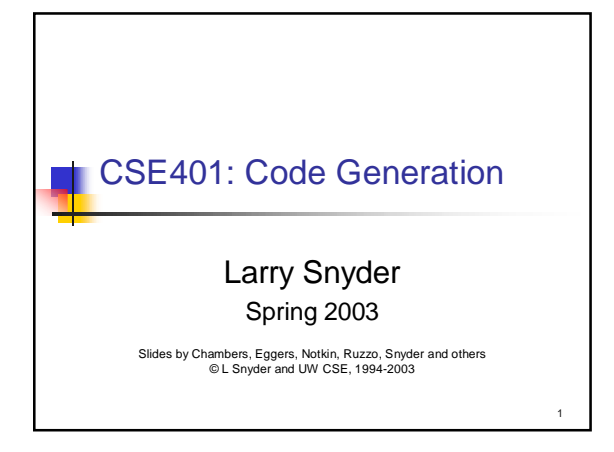

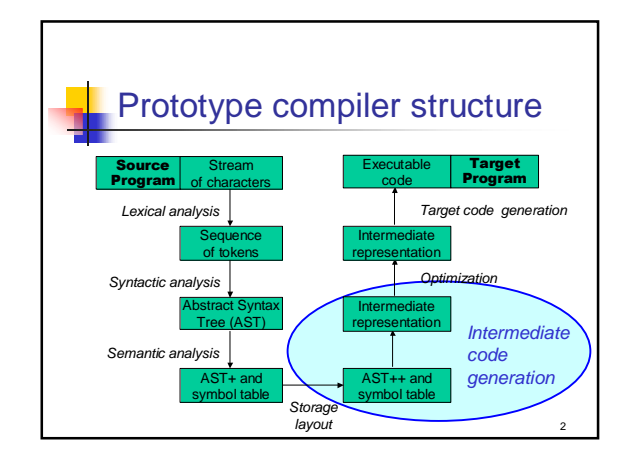

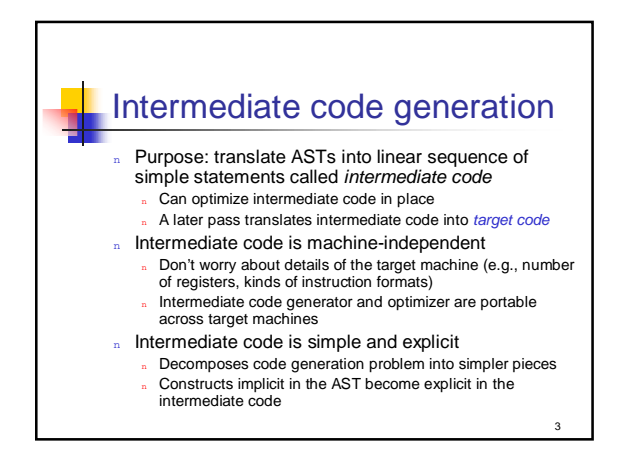

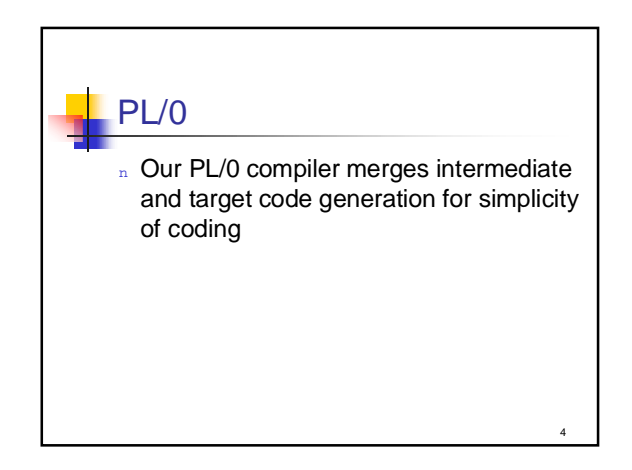

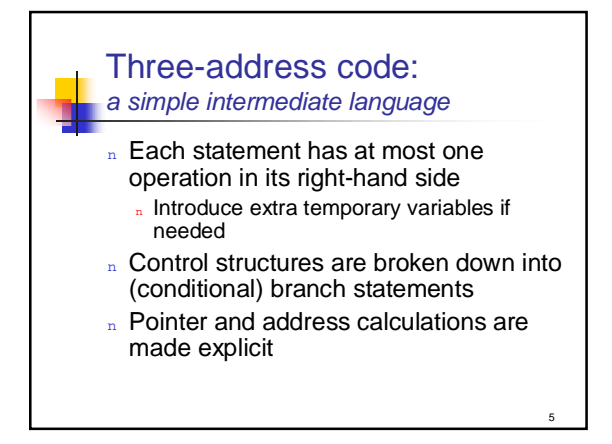

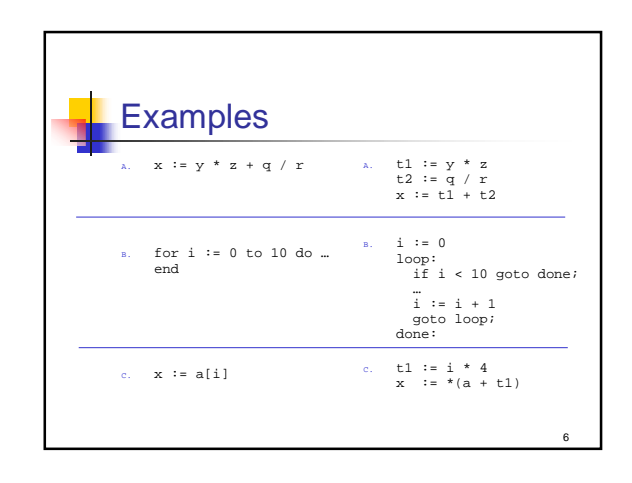

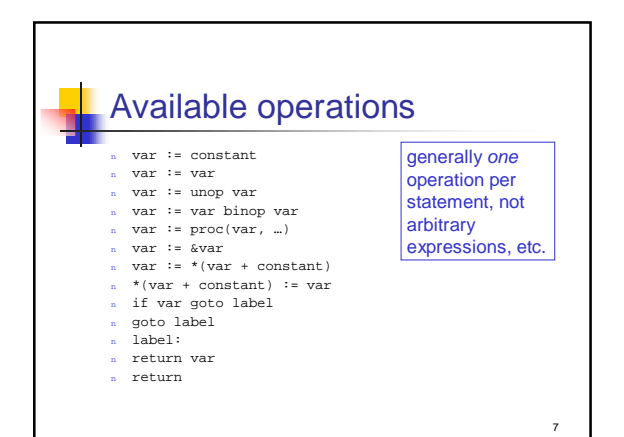

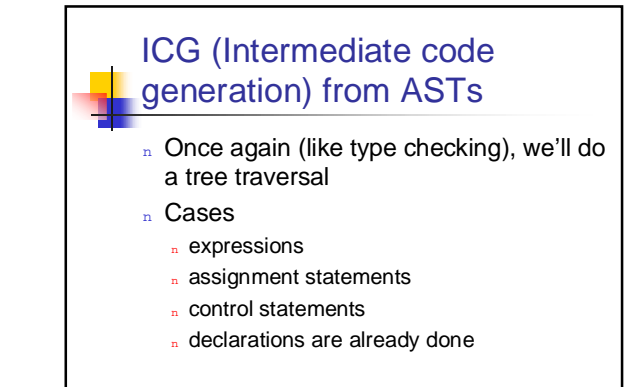

8

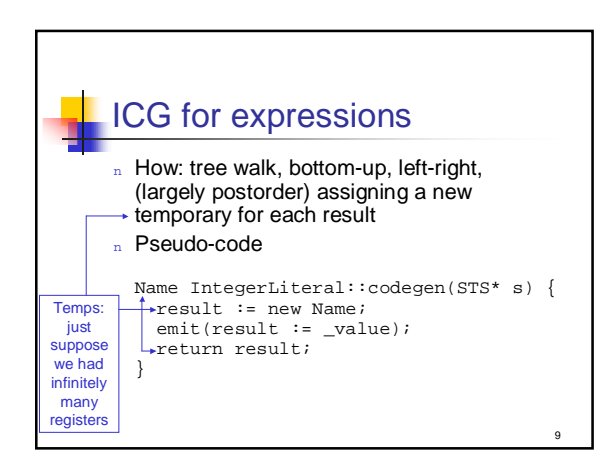

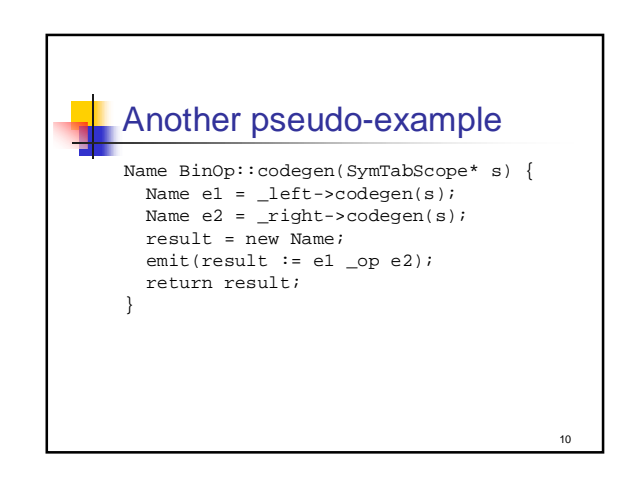

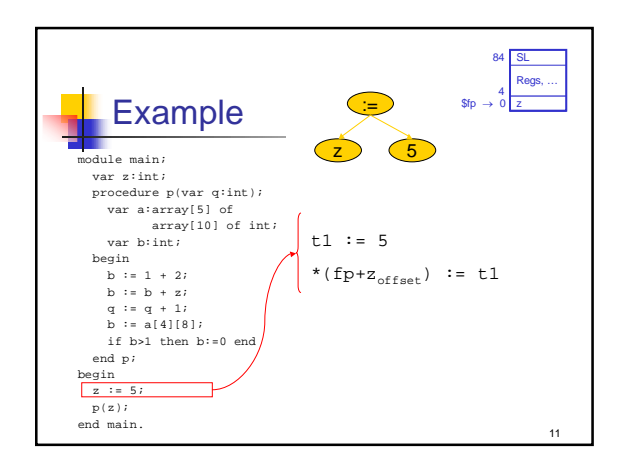

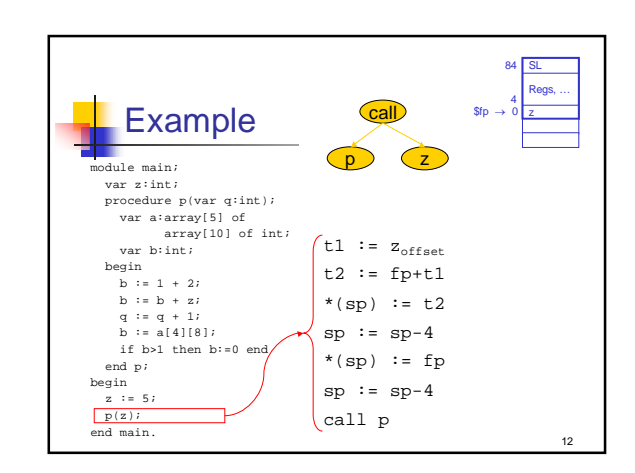

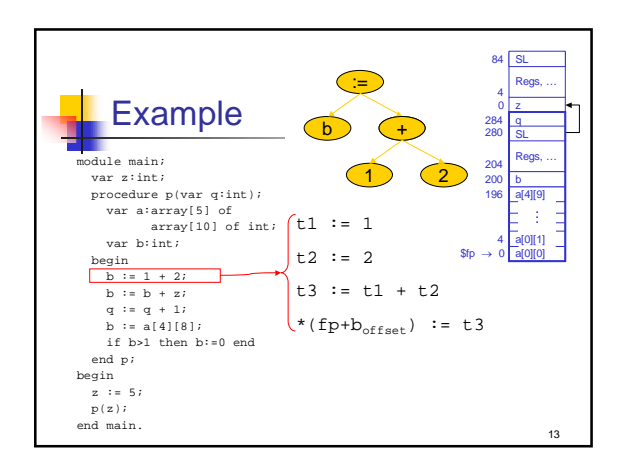

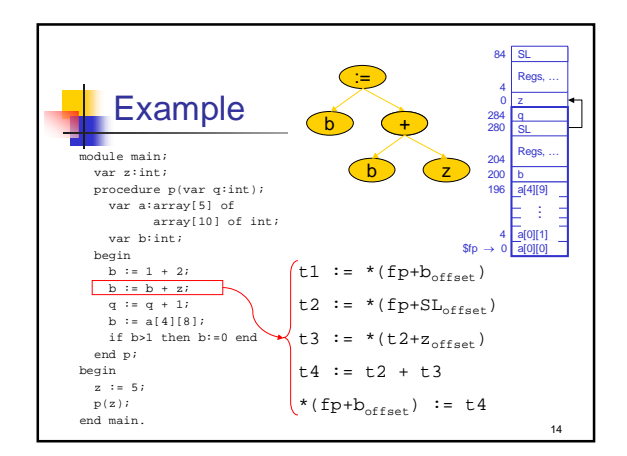

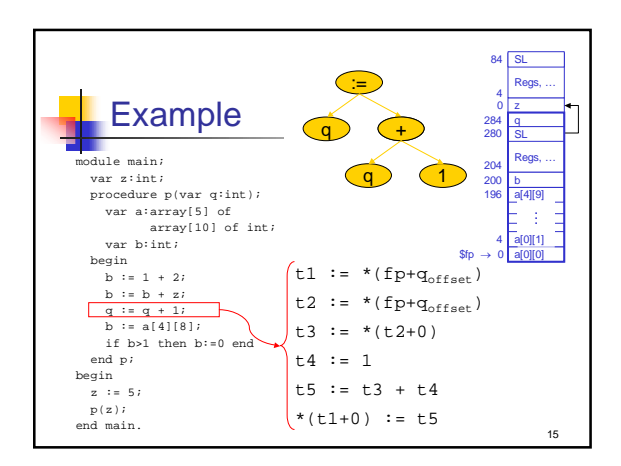

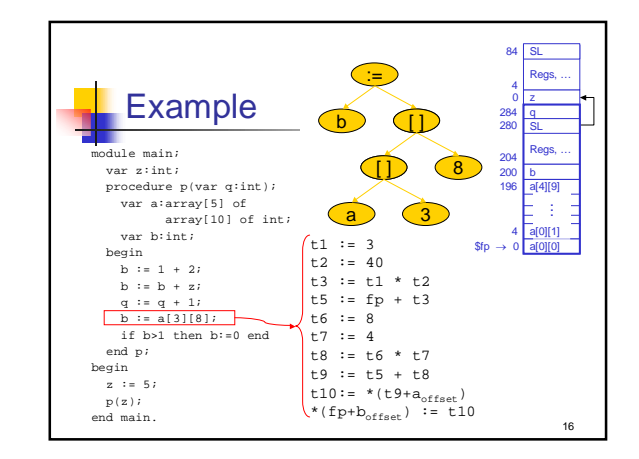

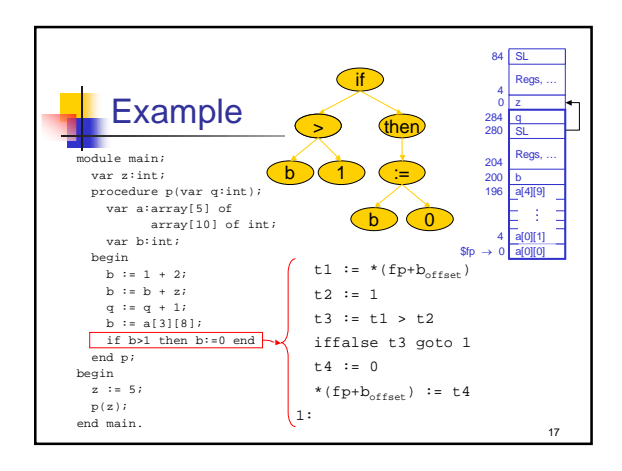

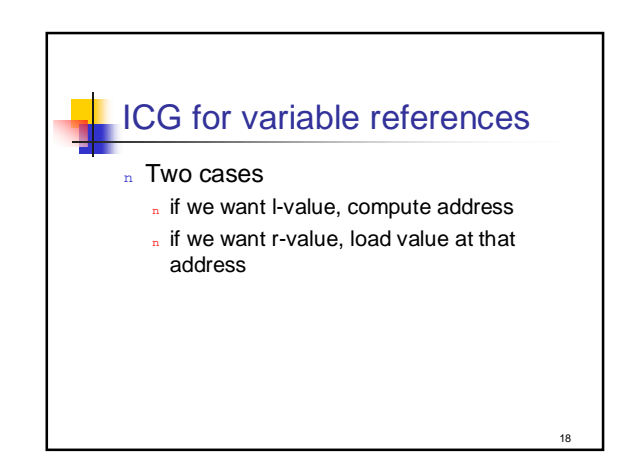

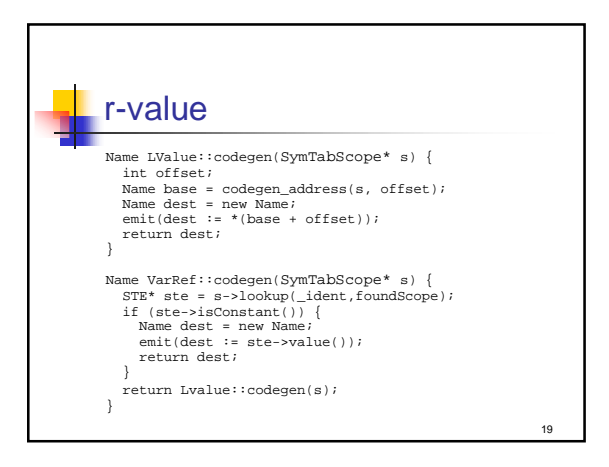

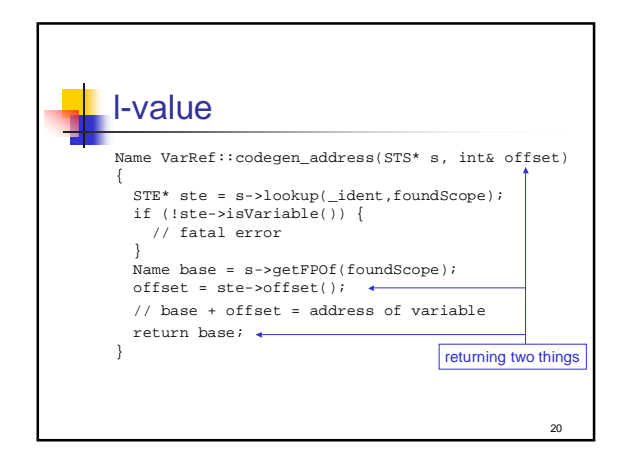

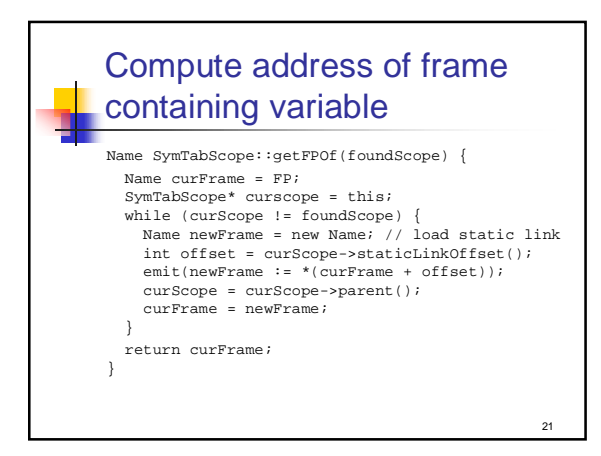

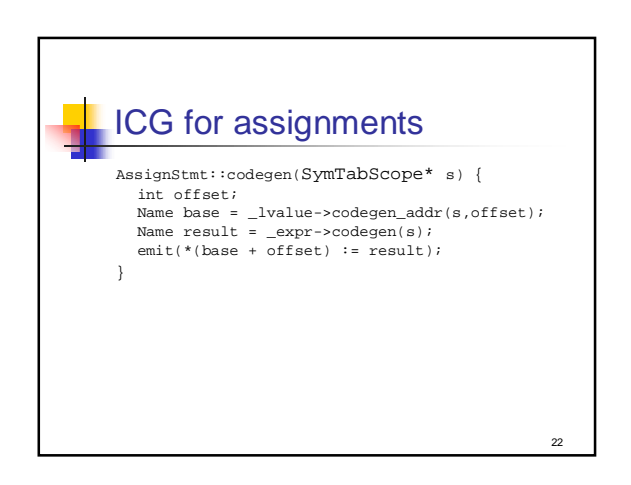

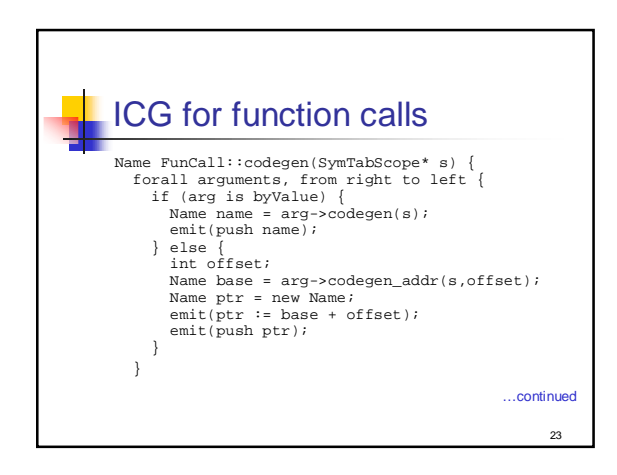

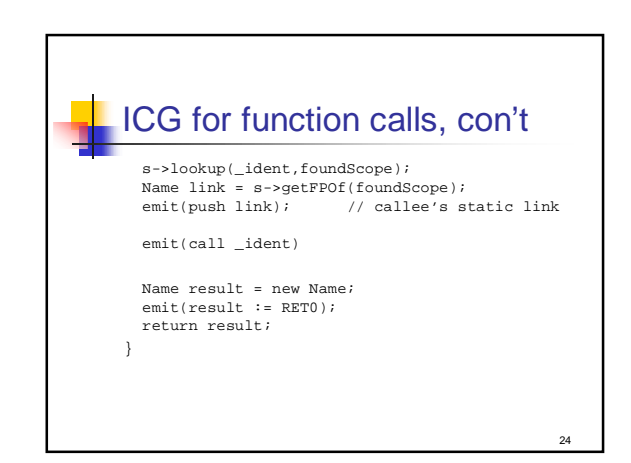

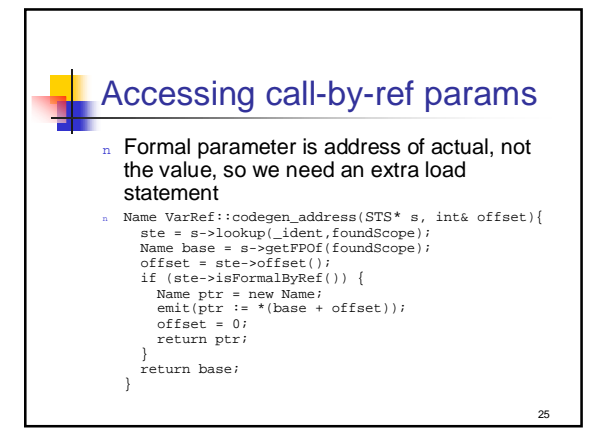

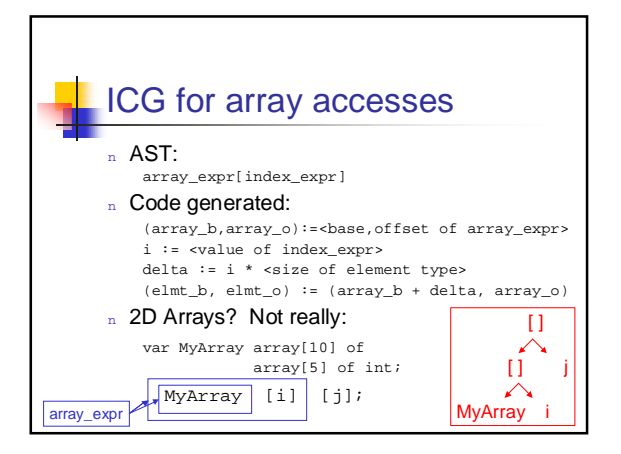

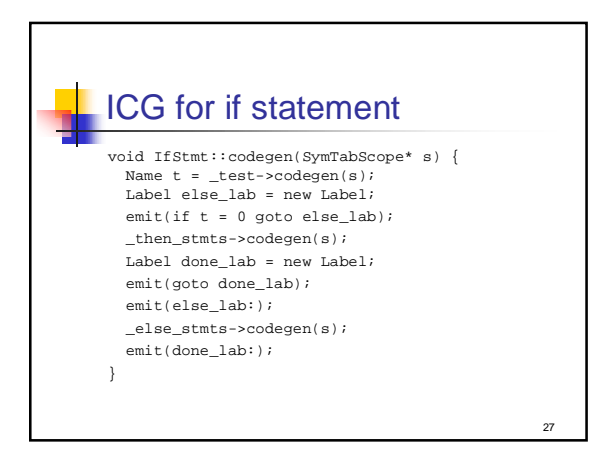

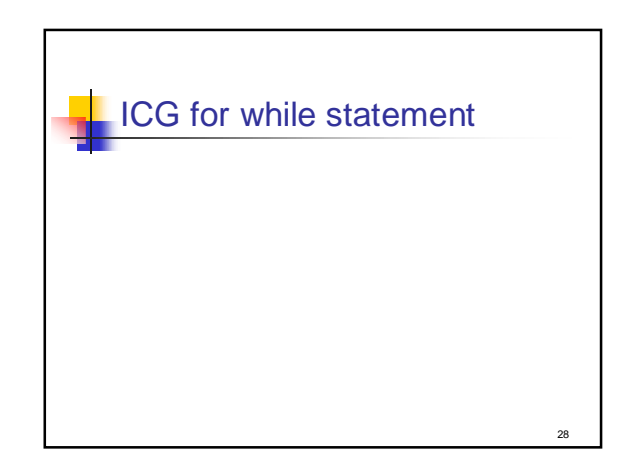

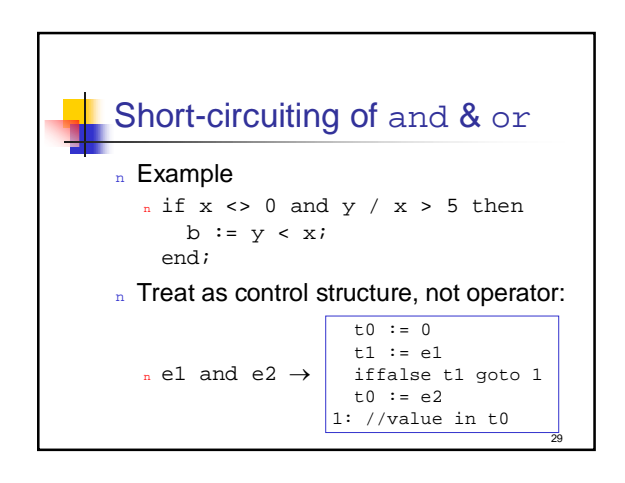

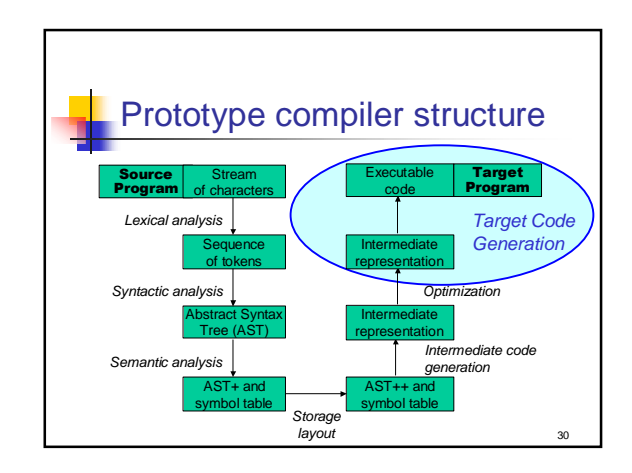

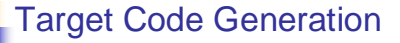

n Input: intermediate representations (IR) <sub>n</sub> Ex: three-address code

31

- n Output: target language program
	- <sup>n</sup> Absolute binary code
	- <sup>n</sup> Relocatable binary code
	- <sub>n</sub> Assembly code
	- <sup>n</sup> C

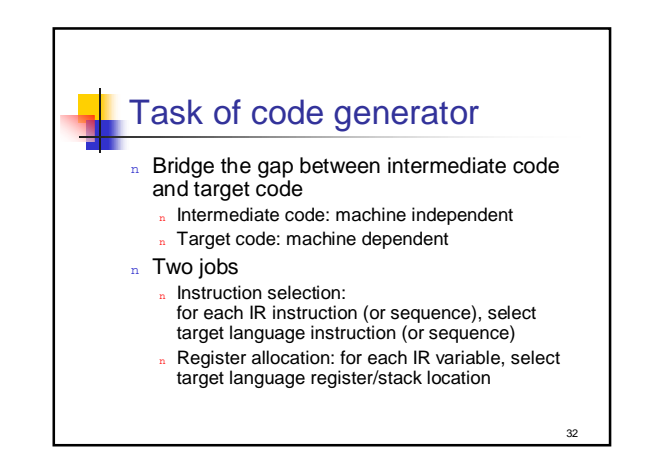

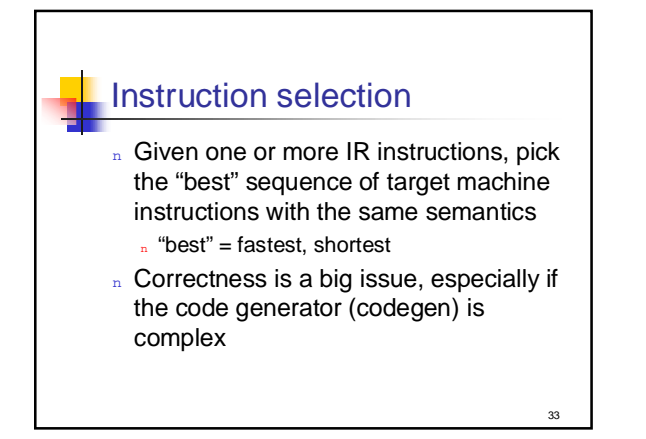

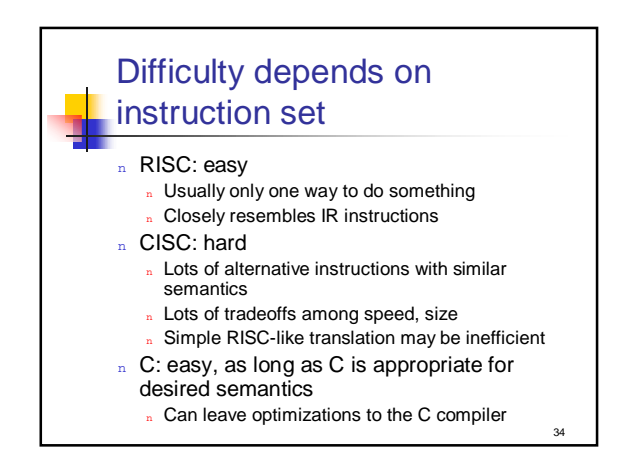

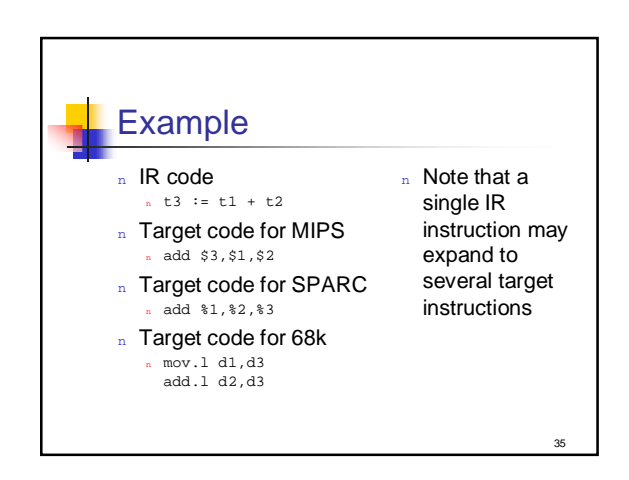

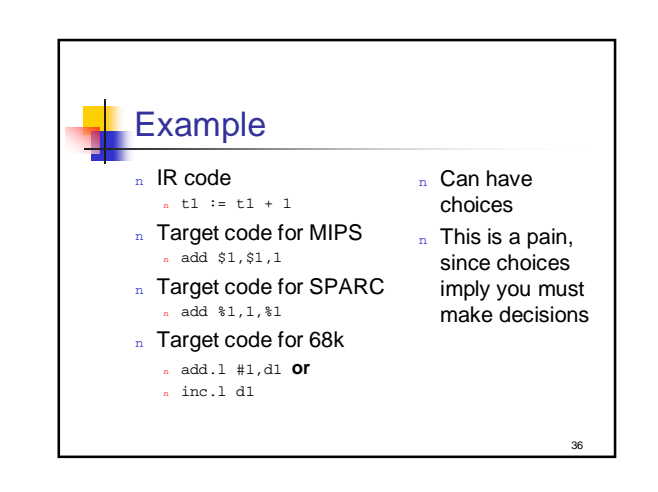

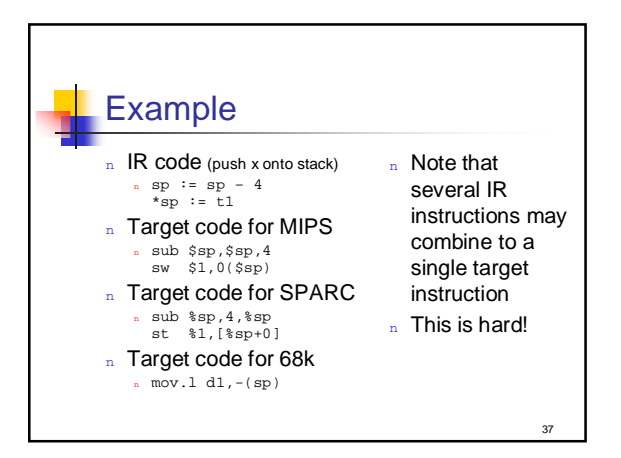

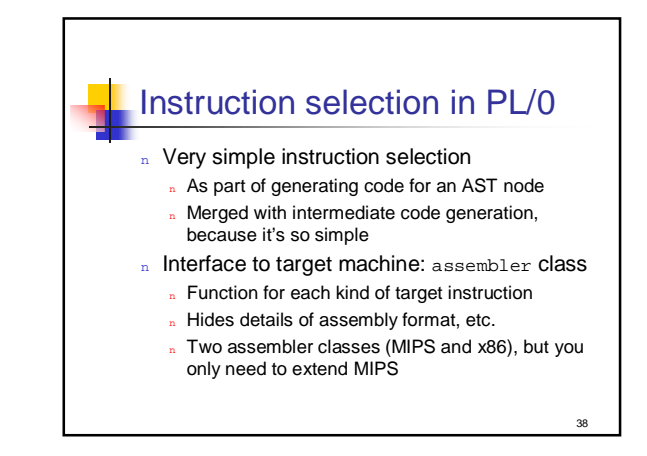

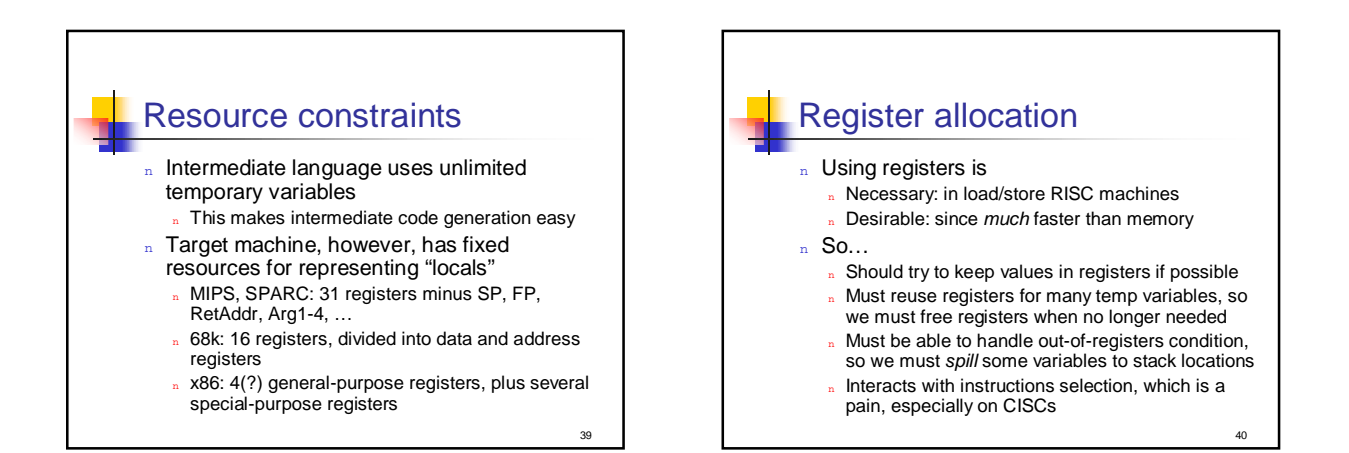

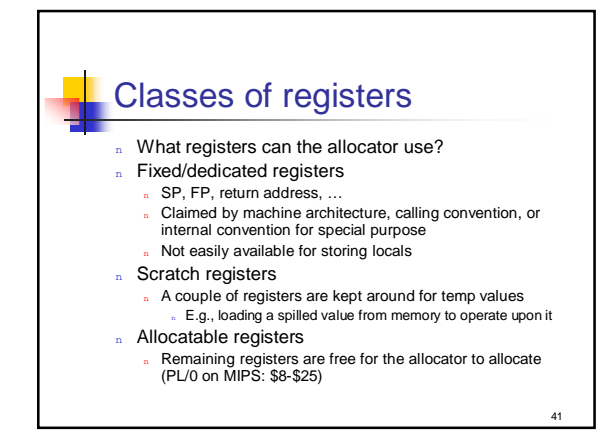

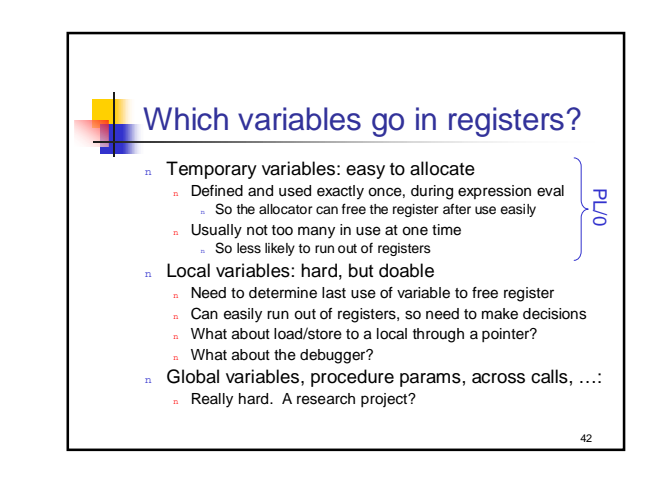

## PL/0's simple allocator design

- Keep set of allocated registers as codegen proceeds
	- n RegisterBank **class**
- n During codegen, allocate one from the set
	- <sup>n</sup> Reg reg = rb->getNew();
	- $n$  Side-effects register bank to note that  $r$ eg is taken n What if no registers are available?
- n When done with a register, release it
	- <sup>n</sup> Rb->free(reg);
	- $n$  Side-effects register bank to note that  $r$ eg is free

43

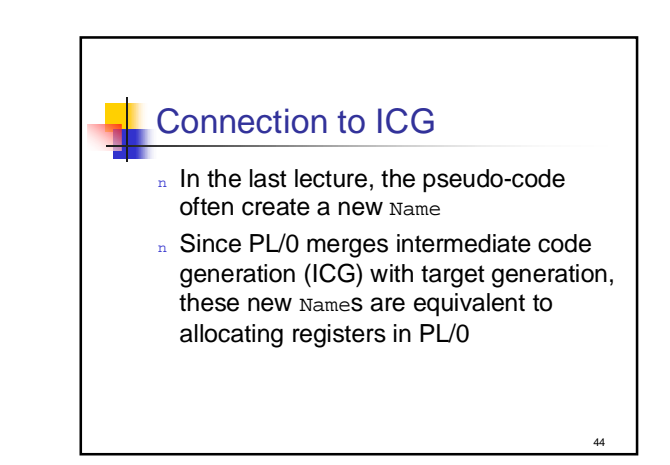

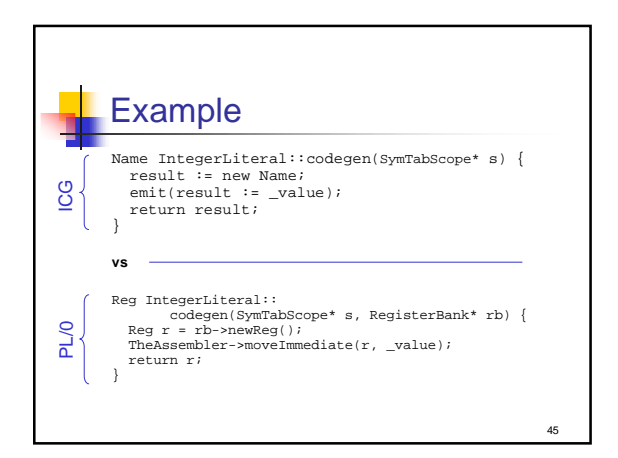

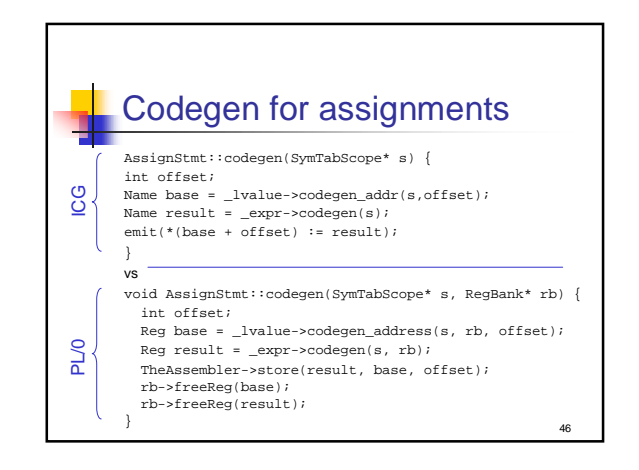

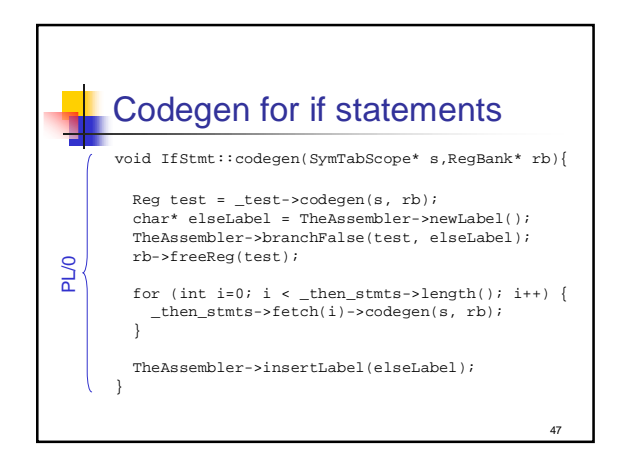

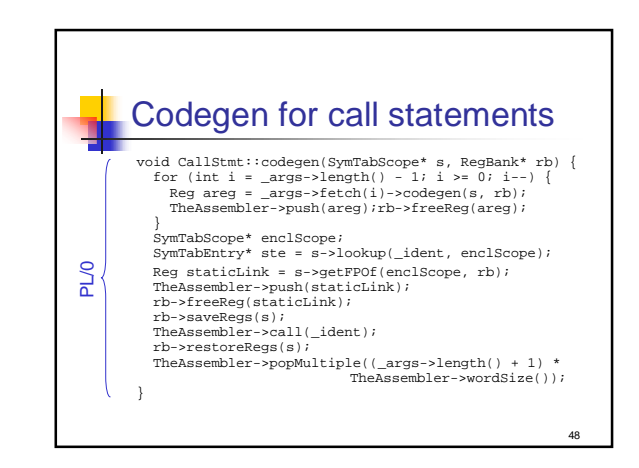

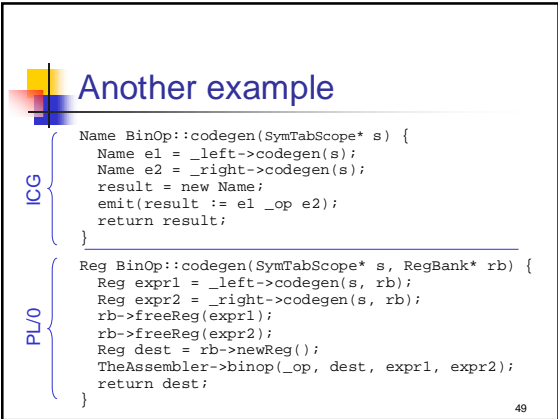

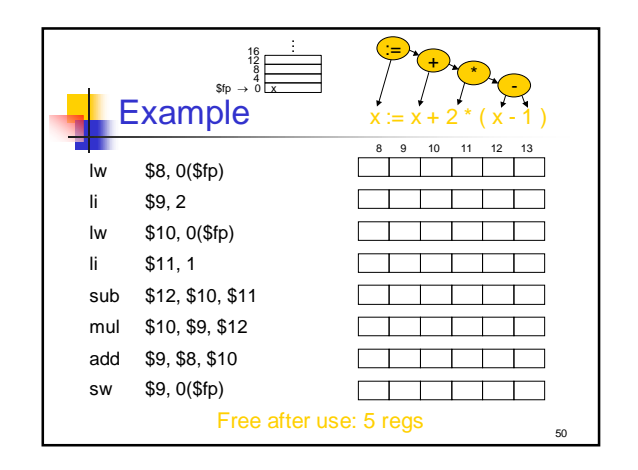

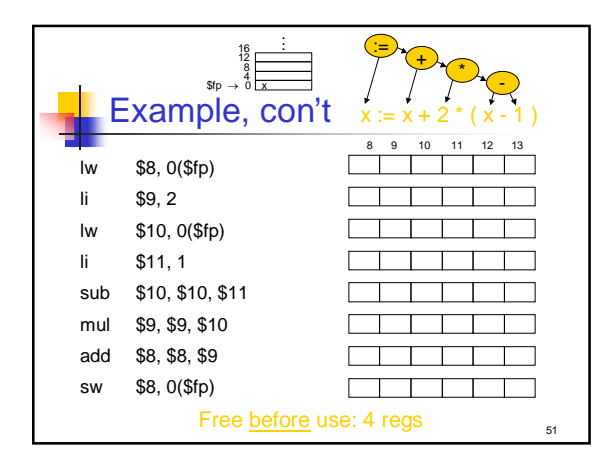

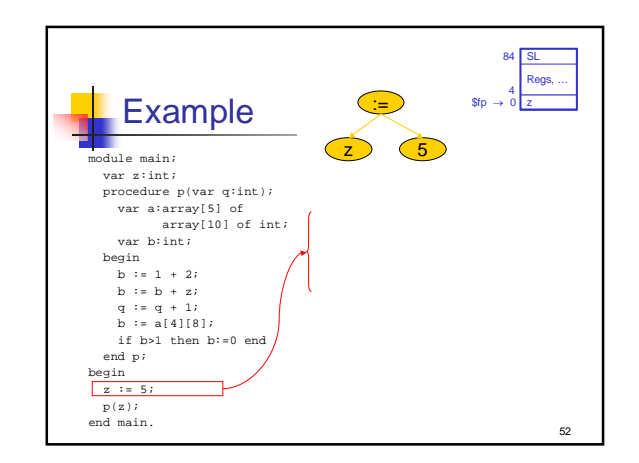

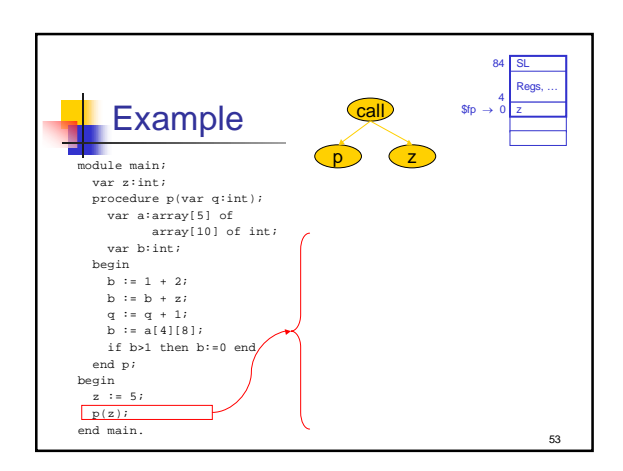

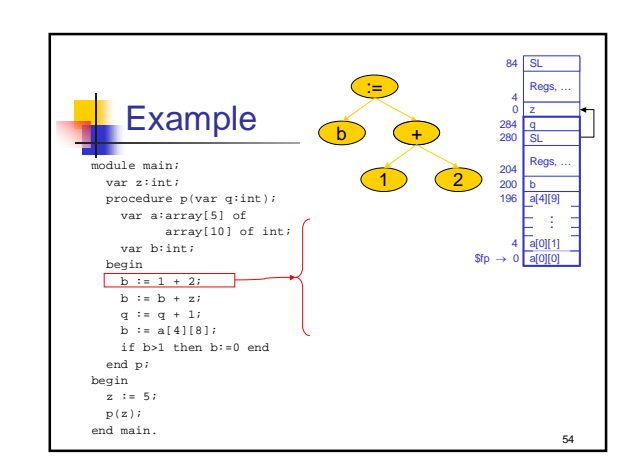

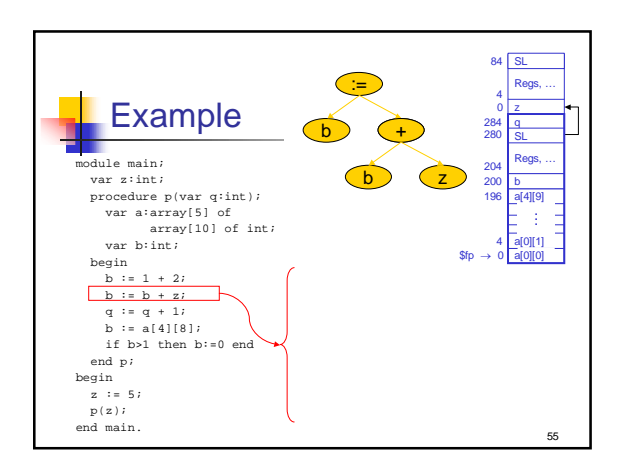

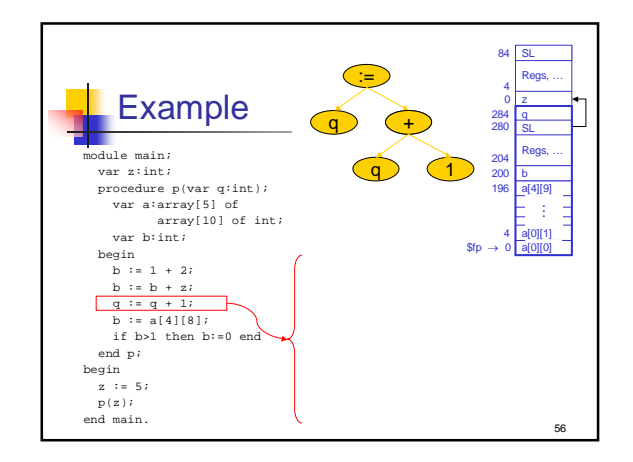

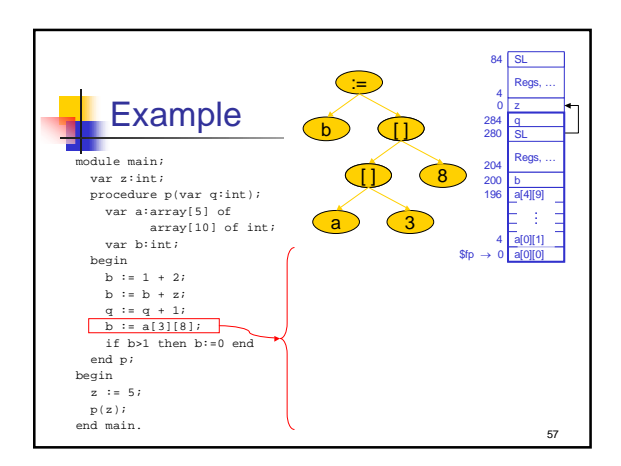

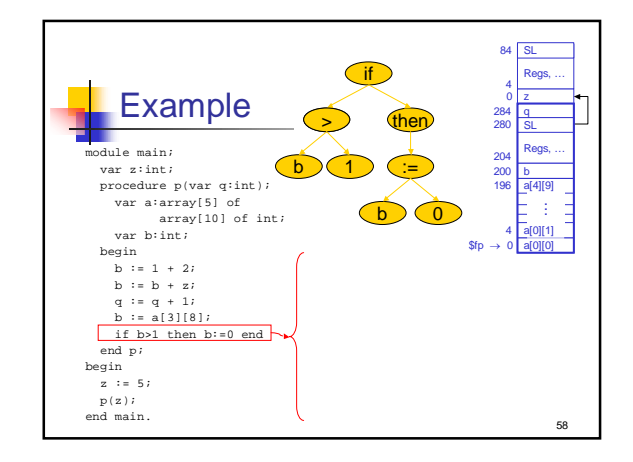